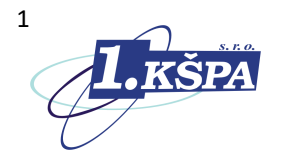

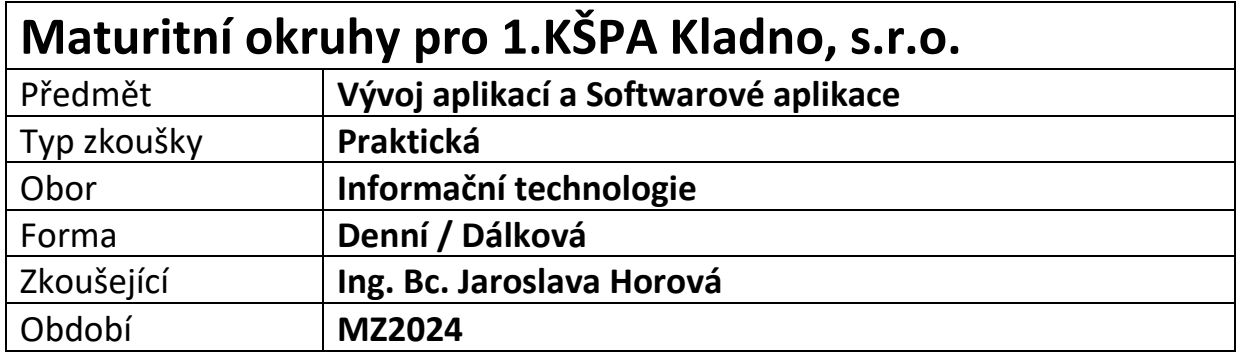

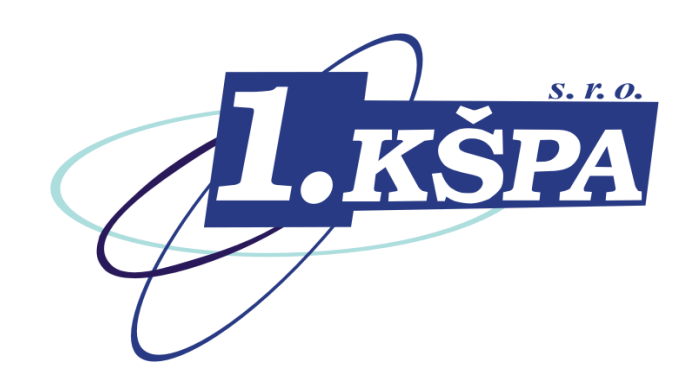

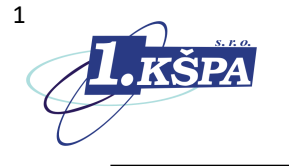

# **Požadavky na praktickou maturitní zkoušku konanou formou písemné práce pro obor Informační technologie**

# 1. Praktická znalost aplikací MS Office

Praktické ovládání aplikací. Řešení příkladů z reálné praxe (analýza dat, tvorba tabulek, výpočtů, formulářů, hromadná korespondence, apod.)

- a. MS Word: tvorba dokumentů pokročilé formátování, tabulky a výpočty, obsah, šablony, makra, hromadná korespondence
- b. MS Powerpoint: tvorba prezentací, animace, časování snímků a celé prezentace
- c. MS Excel: tvorba tabulek zaměřená na výpočty, základní matematické, statistické, logické, finanční, textové, datum a čas, vyhledávací funkce (seznam funkcí je k dispozici na školní LAN – S:\štorek\předměty\excel\Funkce\_excel\_maturita\_IT.xls
- d. MS Access: Vytvoření ucelené funkční databáze (obsahující relace, tabulky, formuláře, sestavy, dotazy).
- 2. Praktická znalost tvorby www stránek pomocí HTML, CSS a Java Skriptu; ovládání programů pro tvorbu a editaci dynamických www stránek: 1st Page 2006, Free JavaScript editor , PSPad, Top Style Lite

# **TVORBA DYNAMICKÝCH WWW STRÁNEK POMOCÍ HTML, CSS a JS**

zdroje informací:

- *M. Domes: Tvorba internetových stránek pomocí HTML, CSS a JS. ComputerMedia*
- *[http://www.jakpsatweb.cz](http://www.jakpsatweb.cz/)*
- − HTML kód základní terminologie a syntaxe zápisu. Struktura HTML dokumentu. Pravidla pojmenování HTML souborů. Aktualizace www stránek na internetu (FTP-klient a WWW prohlížeč).
- − Absolutní a relativní adresování. Různé způsoby zápisu barev v HTML. Znakové entity.
- − Formátování textu a odstavců. Nadpisy. Použití bloků <DIV> a <SPAN>
- − Definice číslovaných a nečíslovaných seznamů (odrážky) a jejich vnořování.
- − Hypertextové odkazy. Definice záložek. Vkládání obrázků. Použití obrázku jako hypertextového odkazu.
- − Definice rámů a jejich vnořování. Použití rámů.
- − Tabulky v HTML základní struktura. Použití tabulek.
- − Formuláře v HTML jejich struktura, tvorba a použití
- − Klikací mapy tvorba, použití
- − Možnosti a použití CSS. Syntaxe CSS. Začlenění CSS do stránky (In-line, stylopis, externísoubor).
- − Základní vlastnosti a hodnoty CSS. Pravidla kaskádování. Pozicování pomocí CSS.
- − Vlastní styly třídy, složená deklarace, pseudoelementy a pseudotřídy.
- − Základy Java Scriptu. Zápis a začlenění JS do stránky. Události v JS.
- − Podmíněné příkazy (IF, SWITCH)
- − Cykly V JS (FOR, WHILE)

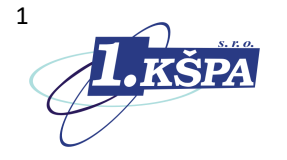

- − Hlášky v JS (ALERT, PROMPT, CONFIRM)
- − Funkce v JS a jejich použití a volání. <del>Funkce bez parametru, s parametrem, s návratovou</del> hodnotou.
- − Praktické použití skriptů (datum a čas na stránce, datum aktualizace, svátek, funkce, práce s formuláři)

## **MS OFFICE**

zdroje informací:

- *jakákoli učebnice MS OFFICE 2010 (Word, Excel, Access,PowerPoint)*
- *školní LAN S:\UČEBNICE\…; S:\ŠTOREK\PŘÍKLADY\…;*

#### **MS WORD**

- − Různé způsoby označování bloků (viz. nápověda MS WORD "výběr textu")
- − Základní a pokročilé formátování a práce s textem. Práce s dokumentem.
- − Tvorba a formát tabulek ve WORDu, výpočty v tabulkách.
- − Tvorba dokumentů vkládáním objektů (textové pole, obrázek,…). Editorrovnic.
- − Hromadná korespondence dopisy a obálky. Šablony ve WORDu.
- − Makro. Styly. Víceúrovňové číslování. Tvorba obsahu, práce s osnovou.
- − Propojení objektů, souborů, hypertextový odkaz. Oddíly. Konce stránek.
- − Předtisková úprava dokumentu. Komentáře. Sledovánízměn.

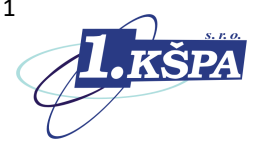

#### **MS EXCEL**

- − Statistické fce. (COUNTIF, MIN, MAX, PRŮMĚR, RANK, POČET, POČET2)
- − Logické fce se zaměřením na fci. KDYŽ. Vnořená fce KDYŽ
- − Finanční fce. (PLATBA, BUDHODNOTA, SOUČHODNOTA, POČET.OBDOBÍ, ÚROKOVÁ MÍRA)
- − Vyhledávací fce. (SVYHLEDAT).
- − Textové fce. (ČÁST, HODNOTA, ZLEVA, ZPRAVA, CONCATENATE).
- − Fce. Datum a čas (DNES, NYNÍ, ROK360, DATUM)
- − Matematické fce. (SIN, COS, MOD, NÁHČÍSLO, ODMOCNINA, PI , POWER, SUMA, SUMIF, ZAOKROUHLIT, ZAOKR.DOLŮ, ZAOKR.NAHORU, DEGREES, RADIANS, SOUČIN, SUBTOTAL)
- − Formátování buněk. Podmíněné formátování. Kopírování a mazání formátu. Vložit jinak …, nahradit a najít (menu Úpravy)
- − Absolutní a relativní adresace význam a použití. Rozkopírování vzorců.
- − Řady. Vlastní seznamy. Ověření dat. Zabezpečení dat zámek.
- − Analýza dat: kontingenční tabulka, souhrny, filtry a grafy
- − Práce se seznamy, třídění, řazení, nahrazování dat. Práce sformuláři.
- − Přenos údajů mezi aplikacemi, Excel-Word, Excel-Access

### **MS POWERPOINT**

- − Vytvoření prezentace, práce se snímky.
- − Animace objektů na snímku, přechod mezi snímky, načasování celé prezentace.
- − Vlastní vzhled snímku, vlastní předloha snímku, úprava existující předlohy snímku.
- − Vlastní rozloţení snímku, styl pozadí, ...
- − Propojení snímků pomocí hypertextů. Vkládání ilustrací (obrázek, klipart, fotoalbum,
- − SmartArt, ap.)

#### **MS ACCESS**

- − Relační databáze základní pojmy. Popis základních objektů databáze. Struktura tabulky.
- − Návrh a formát tabulek. Ověřovací pravidla, vstupní maska, …. Datové typy polí.
- − Analýza dat: kontingenční tabulka a graf. Filtrování a řazení dat v tabulce.
- − Dotazy, tvorba, účel. Typy dotazů
- − Formulář, tvorba, účel, formát. Podformuláře.
- − Sestava, tvorba, účel, formát.
- − Relace, tvorba, účel. Podmínky pro vytvoření relací. Typy relací.
- − Referenční integrita význam. Podmínky nastavení RI. Primární klíč.

# **GRAFIKA NA PC**

- − Hromadná konverze a přejmenování grafických souborů
- − Tvorba reklamního banneru animovaná reklama
- − Retuše, koláže, fotomontáže
- − Bezierovy křivky a trasování loga
- − Export grafiky do formátů podporovaných na www
- − Export do PDF
- − Práce s vrstvami
- − Masky výběru v rastrové grafice